nal Mechanical, Electronic and Information Technology Conference (JIMET 2015)<br>**AAA Based on 802.1x Authentication**<br>**2 Zhang<sup>\*</sup>, Yuanbo Guo, Yue Chen and Jun Ma**<br>Mathematical Engineering and Advanced Computing, China Nation International Mechanical, Electronic and Information Technology Conference (JIMET 2015)<br> **AAA Based on 802.1x Authentication**<br>
Jiange Zhang<sup>\*</sup>, Yuanbo Guo, Yue Chen and Jun Ma<br>
atory of Mathematical Engineering and Advance State Key Laboratory of Mathematical, Electronic and Information Technology Conference (JIMET 2015)<br> **AAA Based on 802.1x Authentication**<br>
State Key Laboratory of Mathematical Engineering and Advanced Computing, China Nati Joint International Mechanical, Electronic and Information Technology Conference (JIMET 2015)<br> **AAA Based on 802.1x Authentication**<br>
Jiange Zhang<sup>\*</sup>, Yuanbo Guo, Yue Chen and Jun Ma<br>
te Key Laboratory of Mathematical Engin Science (JIMET 2015)<br>
Scheme (JIMET 2015)<br>
SCIENCIA Based on 802.1x Authentication<br>
Science Zhang<sup>\*</sup>, Yuanbo Guo, Yue Chen and Jun Ma<br>
Science and Technological Research Center, Zhengzhou Information<br>
Science and Technolog Joint International Mechanical, Electronic and Information Technology Conference (JIMET 2015)<br> **KAA Based on 802.1x Authentication**<br>
Jiange Zhang<sup>\*</sup>, Yuanbo Guo, Yue Chen and Jun Ma<br>
State Key Laboratory of Mathematical En

jiangezh@126.com

messages

**AAA Based on 802.1x Authentication**<br>
Jiange Zhang<sup>\*</sup>, Yuanbo Guo, Yue Chen and Jun Ma<br>
State Key Laboratory of Mathematical Engineering and Advanced Computing. China National Digital<br>
Switching System Engineering and Tech **AAA Based on 802.1x Authentication**<br>
Jiange Zhang<sup>\*</sup>, Yuanbo Guo, Yue Chen and Jun Ma<br>
State Key Laboratory of Mathematical Engineering and Advanced Computing, China National Digital<br>
Switching System Engineering and Tech Jiange Zhang<sup>\*</sup>, Yuanbo Guo, Yue Chen and Jun Ma<br>
State Key Laboratory of Mathematical Engineering and Advanced Computing, China National Digital<br>
Switching System Engineering and Technological Research Center, Zhengzhou I Guang", Yuanbo Guo, Yue Chen and Jun Ma<br>
State Key Laboratory of Mathematical Engineering and Advanced Computing, China National Digital<br>
Switching System Engineering and Technological Research Center, Zhengzhou Informati State Key Laboratory of Mathematical Engineering and Advanced Computing, China National Digital<br>Switching System Engineering and Technological Research Center, Zhengzhou Information<br>Science and Technology Institute, Zhengz State Key Laboratory of Mathematical Engineering and According Research Center, Zhengzhou Information<br>
Socience and Technology Institute, Zhengzhou, China<br>
jiangezh@126.com<br> **Keywords:** 802.1x authentication; EAP protocol; SWIGHING SYSTED Engineering and Technology Institute, Zhengzhou, China<br>
ijangezh@126.com<br>
ijangezh@126.com<br> **Keywords:** 802.1x authentication; EAP protocol; RADIUS protocol; configure; analysis of these<br> **Abstract.** It has Solence and Fechnology firstide, ziteligzhod, china<br>
jiangezh@126.com<br> **Abstract.** It has obvious advantage to adopt 802.1x authentication for network access control, which<br>
is an ideal and low-cost scheme and is usually u **Keywords:** 802.1x authentication; EAP protocol; Remessages<br> **Abstract.** It has obvious advantage to adopt 802.1x au<br>
is an ideal and low-cost scheme and is usually used for<br>
manage simply or have simple business. This pap Social Society of methods and the process of the middle and low-cost scheme and is usually used for those enterprises and campuses which run and mage simply or have simple business. This paper analyzed 802.1x protocol, EAP **Abstract.** It has obvious advantage to adopt 802.1x authentication for network access control, which is nan idea and low-cost scheme and is usually used for those enterprises and campuses which run and manage simply or ha Stract. This so would savaringe to adopt 502.1x and the memberation for fierwork access Contino, which is obvious, and in ideal and low-cost scheme and is usually used for those enterprises and campuses which run and nage So an otace and wo-cost scheme and sustain of the emery invest in of the manage simply or have simple business. This paper analyzed 802.1x protocol, EAP protocol and RADIUS protocol, configured switch, FreeRADIUS Server an manage simply or nave simple oussiness. This paper analyzed soz: Ax protoco, Exert protocol, configured switch, FreeRADIUS Server and MySQL, constructed AAA management framework which is based on 802.1x authentication at t Extractors protocol, consigner switch, rietax-protocol, consigned a case and system and management framework which is based on 802.1x authentication at the end, and showed the whole authentication flow. Using software the

application.

captured. The brief analysis of these messages provides technology strongly fo<br>and further improvement, and has important value for research and application.<br>1. **Introduction**<br>802.1x authentication has many characteristics

# 2.1 **802.1x protocol**

802.1x authentication has many characteristics such as higher efficiency of message, better<br>porting ability of multicast, lower requirement of equipment and simpler supporting for increment<br>blication.<br>Hence, the advantage 802.1x authentication has many characteristics such as higher efficiency of message, better<br>supporting ability of multicast, lower requirement of equipment and simpler supporting for increment<br>application.<br>Hence, the adva supporting ability of multicast, lower requirement of equipment and simpler supporting for increment<br>application.<br>Hence, the advantage of 802.1x is obvious, and it is an ideal and low-cost scheme, which is applied<br>to point application.<br>
Hence, the advantage of 802.1x is obvious, and it is an ideal and low-cost scheme, which is applied<br>
to point-to-point connection mode between access equipment and access port, realizes the<br>
authentication an Hence, the advantage of 802.1x is obvious, and it is an ideal and low<br>to point-to-point connection mode between access equipment are<br>authentication and management of users who are authorized to access<br>those enterprises and point-to-point connection mode between access equipment and access port, realizes the<br>hentrication and management of users who are authorized to access LAN, and is usually used for<br>se enterprises and campuses which run and authentication and management of users who are authorized to access LAN, and is usually used for<br>those enterprises and campuses which run and manage simply or have simple business.<br>2. Related protocols about authentication those enterprises and campuses which run and manage simply or have simple business.<br>
2. **Related protocols about authentication**<br>
2. **1 802.1x defines a protocol** which is called port based network access control[1]. The p 2. Related protocols about authentication<br>
2.1 802.1x protocol<br>
802.1x defines a protocol which is called port based network access control[1]. The port may be<br>
physical port, and may be also logical port. The protocol pr 2. Related protocols about authentication<br>
802.1x protocol<br>
802.1x protocol<br>
802.1x protocol<br>
802.1x protocol<br>
physical port, and may be also logical port. The protocol provides a scheme of users' identity<br>
authentication, 2.1 **802.1x protocol**<br>802.1x **protocol**<br>802.1x **defines a protocol which is called port based netw**<br>physical port, and may be also logical port. The protocol<br>authentication, but it is not able to realize this scheme only a S02.1x defines a protocol which is called port based network access control[1]. The port may be sysical port, and may be also logical port. The protocol provides a scheme of users' identity hentication, but it is not able

bo-1.1 a terms a protocol winder is cluted pot other allest the burden decase the form is provides a scheme of users' identity authentication, but it is not able to realize this scheme only depending on 802.1x, and manager prysocal poir, and may be asso logical poir. The protocomponents a sechant of users include the manufaction, but it is not able to realize this scheme only depending on 802.1x, and managers of access equipment should also

as Eap-Md5, Eap-TLS, Eap-TTLS, PEAP and so on. EAP packet format includes code, identifier, length, type and data, whose size is respectively 1 byte, 1 byte, 1 byte, 1 byte and variable.<br>2.3 RADIUS protocol Super-Manuson Comparison Comparison Comparison Capture and Super-TILS, PEAP and so on. EAP packet format includes code, identifier, length, type and data, whose size is respectively 1 byte, 1 byte, 1 byte, 1 byte and varia

as Eap-Md5, Eap-TLS, Eap-TTLS, PEAP and so on. EAP packet<br>
length, type and data, whose size is respectively 1 byte, 1 byte, 1 byte, 1<br>
2.3 **RADIUS protocol**<br>
RADIUS (Remote Authentication Dial In User Service)[4] is<br>
used Eap-Md5, Eap-TLS, Eap-TTLS, PEAP and so on. EAP packet format includes code, identifier, gth, type and data, whose size is respectively 1 byte, 1 byte, 1 byte, 1 byte and variable.<br> **RADIUS (Remote Authentication Dial In U** as Eap-Md5, Eap-TLS, Eap-TLS, PEAP and so on. EAP packet format includes code, identifier, length, type and data, whose size is respectively 1 byte, 1 byte, 1 byte, 1 byte and variable.<br>
2. 3 **RADIUS** protocol<br> **RADIUS** (R as Eap-Md5, Eap-TLS, Eap-TTLS, PEAP and so on. EAP packet format includes code, identifier,<br>length, type and data, whose size is respectively 1 byte, 1 byte, 1 byte, 1 byte and variable.<br>2. 3 **RADIUS protocol**<br>RADIUS (Remo as Eap-Md5, Eap-TLS, Eap-TLS, PEAP and so on. EAP packet format includes code, identifier,<br>length, type and data, whose size is respectively 1 byte, 1 byte, 1 byte, 1 byte and variable.<br>2. 3 **RADIUS** protocol<br>RADIUS (Remot as Eap-Md5, Eap-TLS, Eap-TTLS, PEAP and so on. EAP packet format includes code, identifier, length, type and data, whose size is respectively 1 byte, 1 byte, 1 byte, 1 byte and variable.<br>
2. 3 **RADIUS protocol**<br>
RADIUS (Re as Eap-Md5, Eap-TLS, Eap-TTLS, PEAP and so on. EAP packet format includes code, identifier, length, type and data, whose size is respectively 1 byte, 1 byte, 1 byte, 1 byte and variable.<br>
2. 3 RADIUS protocol<br>
RADIUS (Remo as Eap-Md5, Eap-TLS, Eap-TTLS, PEAP and so on. EAP packet format includes code, identifies<br>length, type and data, whose size is respectively 1 byte, 1 byte, 1 byte, 1 byte and variable.<br>2. 3 **RADIUS** protocol<br>**RADIUS** (Rem as Eap-Md5, Eap-TLS, Eap-TTLS, PEAP and so on. EAP packet for<br>length, type and data, whose size is respectively 1 byte, 1 byte, 1 byte,<br>2. 3 **RADIUS protocol**<br>RADIUS (Remote Authentication Dial In User Service)[4] is a pro gth, type and data, whose size is respectively 1 byte, 1 byte, 1 byte, 1 byte and variable.<br> **RADIUS protocol**<br> **RADIUS (Remote Authentication Dial In User Service)[4] is a protocol of C/S which is mostly<br>
de between switc** 2.3 **RADIUS protocol**<br>
RADIUS (Remote Authentication Dial In User Service)[4] is a protocol of C/S which is mostly<br>
used between switch and authentication server. This protocol is used to identify users' name and<br>
password **RADIUS protocol**<br> **RADIUS (Remote Authentication Dial In User Service)[4] is a protocol of**<br>
ded between switch and authentication server. This protocol is used to ide<br>
sword, if users are authenticated successfully they RADIUS (Remote Authentication Dial In User Service)[4] is a protocol of C/S which is mostly<br>d between switch and authentication server. This protocol is used to identify users' name and<br>sword, if users are authenticated su Nextrong (will be the method and them of the server experienced by the server and between switch and authentication server. This protocol is used to identify users' name and serverd, if users are authenticated successfully Supplement switch and amometation sever. This protocor is used to the thirty users are a and will pay for their Internet fee according to the using record which is saved. That is to say, this protocol<br>includes 3 functions Step 1; client step at a continuous according to the steps of the step to the step to the step and the lighty for their literate fee according to the using record which is saved. That is to say, this protocol blues 3 funct If any for the mether tee accounting to the using ecoor winch is avea. That is to say, uns protocol<br>thudes 3 functions which are authentication, authorization and accounting or AAA for short.<br>DIUS packet format includes co Thus Steps: Steps for the authentication, and solution and accounting of AAA tot short.<br>
Steps packet format includes code, identifier, length, authenticator and attribute, whose size is<br>
pectively 1 byte, 1 byte, 2 bytes,

RADIOS packet follow includes code, identified, religion, addition-<br>respectively 1 byte, 1 byte, 2 bytes, 16 bytes and variable.<br>3. **Authentication flow**<br>The AAA system has three parts which are clie<br>(FreeRADIUS2.1.10). Th **Authentication flow**<br>
The AAA system has three parts which are client, switch, authentication server<br>
eeRADIUS2.1.10). The authentication process is as follows.<br>
Step1: client requests for switch.<br>
Step2: switch collects 3. Authentication flow<br>The AAA system has three parts which are clien<br>(FreeRADIUS2.1.10). The authentication process is as follows.<br>Step1: client requests for switch.<br>Step2: switch collects users' name and password and tra Authentication flow<br>The AAA system has three parts which are client, switch, authentication server<br>Step1: client requests for switch.<br>Step1: client requests for switch.<br>Step2: switch collects users' name and password and t

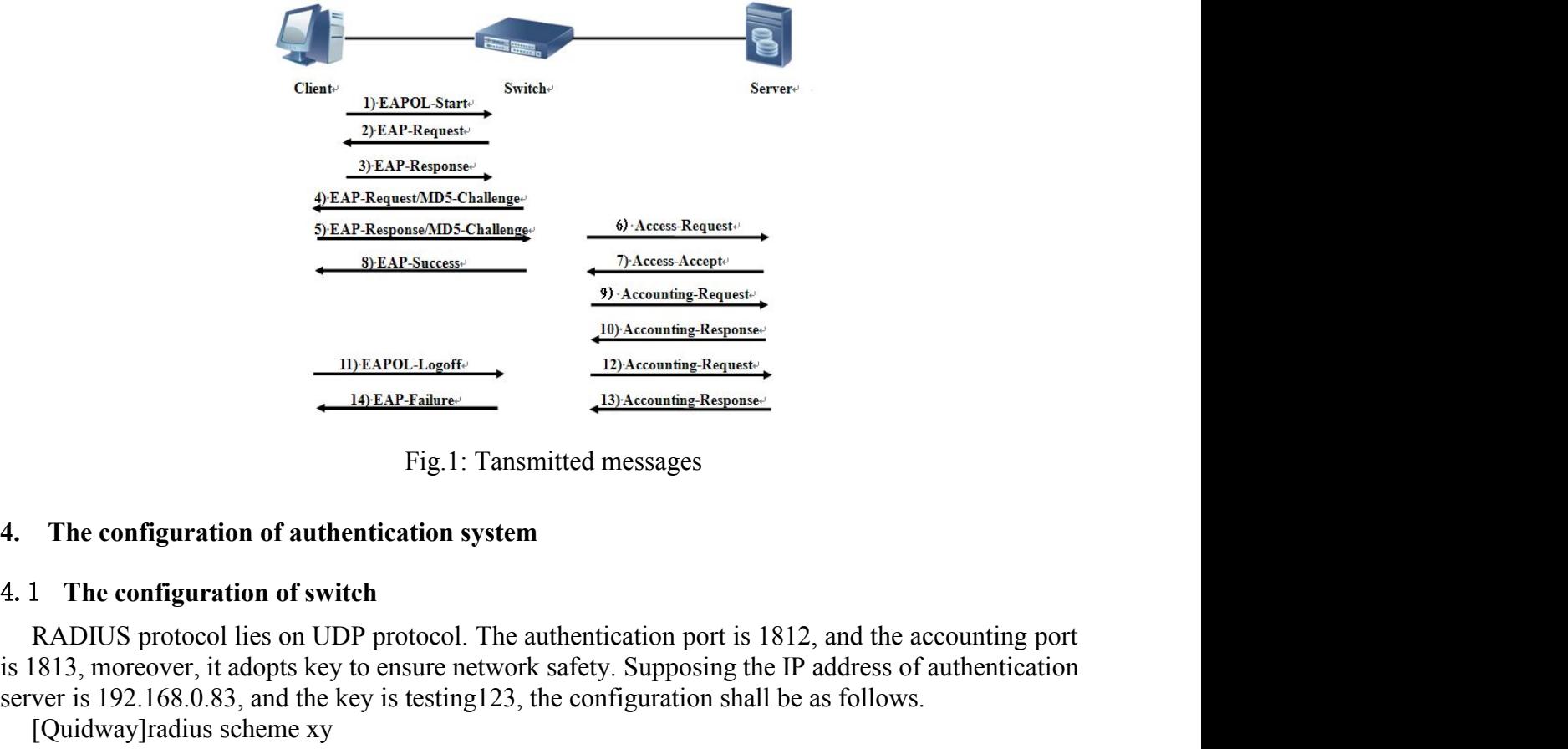

**i**<br> **i** 18148-201-Legeff:<br> **i** 19. Accounting Request:<br> **i** 19. Accounting Request:<br> **i** 19. Accounting Request:<br> **i** 1813, moreover, it adopts key to ensure network safety. Supposing the IP address of authentication<br>
Su **EXECUTE:**<br> **SERVERT AND TO ACCOUNTER REQUARE TO THE AFTER ALL THE CONFIGURE CONDICT AND THE CONFIGURATION CONFIGURATION CONFIGURATION CONFIGURATION OF SURFACT AND INCREDIST THE CONFIGURATION of SWITCH**  $\frac{1813}{13}$ **, more**  $\begin{array}{c}\n\underline{\text{10) EAP-Loogff}}\n\end{array}$   $\begin{array}{c}\n\underline{\text{10) A recoming Reopense}}\n\end{array}$   $\begin{array}{c}\n\underline{\text{10) A recoming Reopense}}\n\end{array}$   $\begin{array}{c}\n\underline{\text{10) A recoming Reopase}}\n\end{array}$   $\begin{array}{c}\n\underline{\text{10) A reouning Reopase}}\n\end{array}$   $\begin{array}{c}\n\text{10) A reouning Reopase}\n\end{array}$   $\begin{array}{c}\n\text{11) A reouning$ THEAPOLL openE<br>
TRAPOLL of the COLUMBUSE CONDUCT TO THE CONFIGURATION of authentication system<br>
The configuration of switch<br>
The configuration of switch<br>
The configuration of switch<br>
The configuration of switch<br>
ISADIUS pr

[Quidway-radius-xy]primary accounting 192.168.0.83 1813<br>[Quidway-radius-xy]key authentication testing123<br>[Quidway-radius-xy]key accounting testing123<br>[Quidway-radius-xy]user-name-format without-domain [Quidway-radius-xy]primary accounting 192.168.0.83 1813<br>[Quidway-radius-xy]key authentication testing123<br>[Quidway-radius-xy]key accounting testing123<br>[Quidway-radius-xy]user-name-format without-domain<br>[Quidway]domain xy [Quidway-radius-xy]primary accounting 192.168.0.83 1813<br>[Quidway-radius-xy]key authentication testing123<br>[Quidway-radius-xy]key accounting testing123<br>[Quidway-radius-xy]user-name-format without-domain<br>[Quidway]domain xy<br>[Q [Quidway-radius-xy]primary accounting 192.168.0.83 1813<br>[Quidway-radius-xy]key authentication testing123<br>[Quidway-radius-xy]key accounting testing123<br>[Quidway-radius-xy]user-name-format without-domain<br>[Quidway]domain xy<br>[Q [Quidway-radius-xy]primary accounting 192.168.0.83 1813<br>[Quidway-radius-xy]key authentication testing123<br>[Quidway-radius-xy]key accounting testing123<br>[Quidway-radius-xy]user-name-format without-domain<br>[Quidway]domain xy<br>[Q [Quidway-radius-xy]primary accounting 192.168.0.83 1813<br>[Quidway-radius-xy]key authentication testing 123<br>[Quidway-radius-xy]key accounting testing 123<br>[Quidway-radius-xy]user-name-format without-domain<br>[Quidway-isp-xy]rad [Quidway-radius-xy]primary accounting 192.168.0.83 1813<br>[Quidway-radius-xy]key authentication testing123<br>[Quidway-radius-xy]luser-name-format without-domain<br>[Quidway-ladius-xy]user-name-format without-domain<br>[Quidway-isp-[Quidway-radius-xy]primary accounting 192.168.0.83 1813<br>
[Quidway-radius-xy]key authentication testing123<br>
[Quidway-radius-xy]key accounting testing123<br>
[Quidway-radius-xy]luser-name-format without-domain<br>
[Quidway]domain [Quidway-radius-xy]primary accounting 192.168.0.83 1813<br>[Quidway-radius-xy]key authentication testing123<br>[Quidway-radius-xy]luser-name-format without-domain<br>[Quidway]domain xy<br>[Quidway]domain default enable xy<br>[Quidway]dom [Quidway-radius-xy]primary accounting 192.168.0.83 1813<br>
[Quidway-radius-xy]key authentication testing123<br>
[Quidway-radius-xy]key accounting testing123<br>
[Quidway-radius-xy]user-name-format without-domain<br>
[Quidway]domain x [Quidway-radius-xy]primary accounting 192.168.0.83 1813<br>[Quidway-radius-xy]key authentication testing123<br>[Quidway-radius-xy]key authentication testing123<br>[Quidway-radius-xy]key accounting testing123<br>[Quidway-isp-xy]radius-[Quidway-radius-xy]primary accounting 192.168.0.83 1813<br>[Quidway-radius-xy]key authentication testing123<br>[Quidway-radius-xy]user-name-format without-domain<br>[Quidway-isp-xy]radius-scheme xy<br>[Quidway]domain aty<br>[Quidway]doma [Quidway-radius-xy]]phmay accounting 172.100.0.037 1613<br>[Quidway-radius-xy]key accounting testing123<br>[Quidway-radius-xy]key accounting testing123<br>[Quidway]domain xy<br>[Quidway]omain default enable xy<br>[Quidway-isp-xy]radiusradius-xyjety aarons-are sting 123<br>
[Quidway-radius-xyjety accounting testing123<br>
[Quidway-radius-xy]user-name-format without-domain<br>
[Quidway-lonain xy<br>
[Quidway]domain default enable xy<br> **4.2** The configuration of FreeR [Quidway-radius-xy]user-name-format without-domain<br>[Quidway-radius-xy]user-name-format without-domain<br>[Quidway-isp-xy]radius-scheme xy<br>[Quidway]domain default enable xy<br>**2** The configuration of FreeRADIUS server<br>FreeRADIUS [Quidway-i-anas-->-ylace--hallel-bondar whiloca-domain]<br>
[Quidway-isp-xy]radius-scheme xy<br>
[Quidway]domain at efault enable xy<br>
4. 2 The configuration of FreeRADIUS server<br>
FreeRADIUS is based on RADIUS protocol and it re

[Quidway-isp-xy]radius-scheme xy<br>
[Quidway-joo-mai xy]<br>
[Quidway]domain default enable xy<br>
TreeRADIUS is based on RADIUS protocol and it realizes AAA function[5]. Its operation system<br>
FreeRADIUS is based on RADIUS protoco [Quidway-tsp-xyjnatias-scheme xy]<br>
1. 2 The configuration of FreeRADIUS server<br>
FreeRADIUS is based on RADIUS protocol and it realizes AAA function[5]. Its operation system<br>
is Linux, and the process of its compile and in 2 The configuration of FreeRADIUS server<br>
FreeRADIUS is based on RADIUS protocol and it realizes AAA function[5]. Its operation system<br>
Linux, and the process of its compile and installation is as usual.<br>
After installati **4. 2 The configuration of FreeRADIUS server**<br>FreeRADIUS is based on RADIUS protocol and it realizes AAA function[5]. Its operation system<br>is Linux, and the process of its compile and installation is as usual.<br>After insta FreeRADIUS is based on RADIUS protocol and it realizes AAA function[5]. Its operation<br>is Linux, and the process of its compile and installation is as usual.<br>After installation the FreeRADIUS server should be configured.<br>St Example, and the process of its complete and installation is as usual.<br>
After installation the FreeRADIUS server should be configured.<br>
Step1: client IP address and key should be added at the end of the file clients.conf<br> From Signal and the Free Control Side of the dided at the end of the file clients.conf<br>Step1: client IP address and key should be added at the end of the file clients.conf<br>Step2: the symbol "#" before the line SINCLUDE sql Step2: the Harents and Ney should be calcud at he due of the first calcument in details.<br>
Step2: the symbol "#" before the line SINCLUDE sql.conf should be canceled in the file<br>
liusd.conf in order to use SQL database.<br>
St

Step2: the IP address of authentication server and authorization server should be configured in the value of IL database which is root and dove in the sql section of the file sql.comf is the name and password of IL databa anassa...<br>
Step3: the name and password in the sql section of the file sql.conf is the name and password of<br>
SQL database which is root and dove in the stst.<br>
Step4: the lines files should be added symbol "#" and the lines Step3: the Imare and password in the sql section of the intersection is the name and password of the diables of the direction of the directory sites-enabled in order to use SQL database.<br>Step4: the lines files should be ad

Separations when is boot and above in the cast.<br>
Step4: the lines files should be added symbol "#" and the lines so<br>
in the files default and inner-tunnel of the directory sites-enabled in<br>
Step5: the lines files should b Step?: the IP address of server and the key should be configured in order to canceled symbol "<br>The files default and inner-tunnel of the directory sites-enabled in order to use SQL database.<br>
Step5: the lines files should The Signitian and more-diment of the current of the current of the control of the dines signs. Step S: the lines files should be added symbol "#" and the lines sql should be canceled symbol "#"<br>the files default of the dir Step. The muss mess shound of addition we also seen as the files default of the directory sites-available in order to use SQL database.<br>
4. 3 The configuration of FreeRADIUS Client<br>
It can use FreeRADIUS Client to authenti 1.3 The configuration of FreeRADIUS Client<br>
1.3 The configuration of FreeRADIUS Client<br>
1.4 The muse FreeRADIUS Client to authenticate, if most users use Linux system. The process of its<br>
compile and installation in Linux **4. 3** The configuration of FreeRADIUS Client<br>
It can use FreeRADIUS Client to authenticate, if most users use Linux system. The process of its<br>
compile and installation in Linux system is as usual.<br>
After installation th **4.** 3 The configuration of FreeRADIUS Client<br>
It can use FreeRADIUS Client to authenticate, if most users use Linux system. The process of its<br>
compile and installation in Linux system is as usual.<br>
After installation th It can use FreeRADIUS Client to authenticate, if most users use Linux system. The process of its<br>
compile and installation in Linux system is as usual.<br>
After installation the FreeRADIUS Client should be configured.<br>
Step1 mplie and installation in Linux system is as usual.<br>After installation the FreeRADIUS Client should be configured.<br>Step1: the IP address of authentication server and autorization server should be configured in the<br>stadius-After installation the FreeRADIUS Client should be configured.<br>Step1: the IP address of authentication server and authorization server should be configured in the file radius<br>client.conf, and the value is 192.168.0.83 her Step1: the IP address of authentication server and authorization server should be configured in the file radiusclient.conf, and the value is 192.168.0.83 here.<br>
Step2: the IP address of server and the key should be config file radiusclient.conf, and the value is 192.168.0.83 here.<br>
Step2: the IP address of server and the key should be configured in the file servers, and the value is<br>
192.168.0.83 and testing 123.<br>
12.0.168.0.83 and testing Step2: the IP address of server and the key should be configured in the fil 192.168.0.83 and testing123.<br>
It can use the following methods to authenticate, if most users use Windon come method is making use of Cygwin soft It can use the following methods to authenticate, if most users use Window.<br>
One method is making use of Cygwin software. It is a simulation platform can run on Windows system, and it is also seen as the terminal of Linux. One method is material and its are some state of vertical of particular or particular or the number of users when the number of FreeRADIUS Client, they should open the ectory of Linux. If users want to use the software of

Example the MySQL will be right selection.<br>
The move of the animous system, and in system disk, and the direct<br>
directory of Linux. If users want to use the software of FreeRADIUS Client, they<br>
software of Cygwin in Window Everwhere a new unceroly whose names is vygwin in system ass, and the electory of Linux. If users want to use the software of FreeRADIUS Clie tware of Cygwin in Windows system, and input the command of installate difficult Exercisy of Emax. In destay want to ask an evaluation of FICENCHDOS CIRCING, any should be difficulty, and suits with those users who are familiar with the command of linux. The other method is adopting authentication mode For the difficulty, and suits with those users who are familiar with the command of mind the difficulty, and suits with those users who are familiar with the com-<br>The other method is adopting authentication mode supportin

5. Test<br>The procedure of test in Linux system is as follows.<br>Step1: (Start server) radius  $-X$ <br>Step2: (Start client) radlogin

Test<br>The procedure of test in Linux system is as follows.<br>Step1: (Start server) radius -X<br>Step2: (Start client) radlogin<br>The username is test and the password is test here, and it will show successful information a Test<br>The procedure of test in Linux system is as follows.<br>Step1: (Start server) radius –X<br>Step2: (Start client) radlogin<br>The username is test and the password is test here, and it will show success<br>sutting them correctly. Test<br>The procedure of test in Linux system is as follows.<br>Step1: (Start server) radius -X<br>Step2: (Start client) radlogin<br>The username is test and the password is test here, and it will show s<br>utting them correctly.<br>If usin

Test<br>The procedure of test in Linux system is as follows.<br>Step1: (Start server) radius -X<br>Step2: (Start client) radlogin<br>The username is test and the password is test here, and it will show successful information after<br>If 5. Test<br>
The procedure of test in Linux system is as follows.<br>
Step1: (Start server) radius  $-X$ <br>
Step2: (Start client) radlogin<br>
The username is test and the password is test here, and it wil<br>
inputting them correctly.<br>
I Test<br>
The procedure of test in Linux system is as follows.<br>
Step1: (Start server) radius -X<br>
Step2: (Start client) radlogin<br>
The username is test and the password is test here, and it will show successfull information afte **5.** Test<br>
The procedure of test in Linux system is as follows.<br>
Rep1: (Start server) radius  $-X$ <br>
Step2: (Start client) radlogin<br>
The username is test and the password is test here, and it will show successful information 5. Test<br>The procedure of test in Linux system is as follows.<br>
Step1: (Start server) radius  $-X$ <br>
Step2: (Start client) radlogin<br>
The username is test and the password is test here, and it will show successful information a **S.** Test<br>
The procedure of test in Linux system is as follows.<br>
Step2: (Start client) radios  $-X$ <br>
Step2: (Start client) radios  $-X$ <br>
The username is test and the password is test here, and it will show successful informat 5. Test<br>
The procedure of test in Linux system is as follows.<br>
Step1: (Start server) radius  $-X$ <br>
Step2: (Start client) radlogin<br>
The username is test and the password is test here, and it will show successful information 5. Test<br>The procedure of test in Linux system is as follows.<br>Step1: (Start server) radius  $-X$ <br>The usernane is test and the password is test here, and it will show successful information after<br>The usernane is test and the 5. Test<br>
The procedure of test in Linux system is as follows.<br>
Step1: (Start server) radius  $-X$ <br>
Step2: (Start client) radlogin<br>
The username is test and the password is test here, and it will show successful information 5. Test<br>
The procedure of test in Linux system is as follows.<br>
Step2: (Start server) radius -X<br>
Step2: (Start client) radlogin<br>
The username is test and the password is test here, and it will show successful information a The procedure of test in Linux system is as follows.<br>
Step1: (Start server) radius -X<br>
Step2: (Start client) radlogin<br>
The username is test and the password is test here, and it will show successful information after<br>
imp dius  $-X$ <br>
login<br>
dius  $-X$ <br>
login<br>
dius  $-X$ <br>
login<br>
die password is test here, and it will show successful information after<br>
include the password by 802.11, the messages definited in successfully will<br>
tut the right name

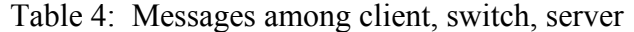

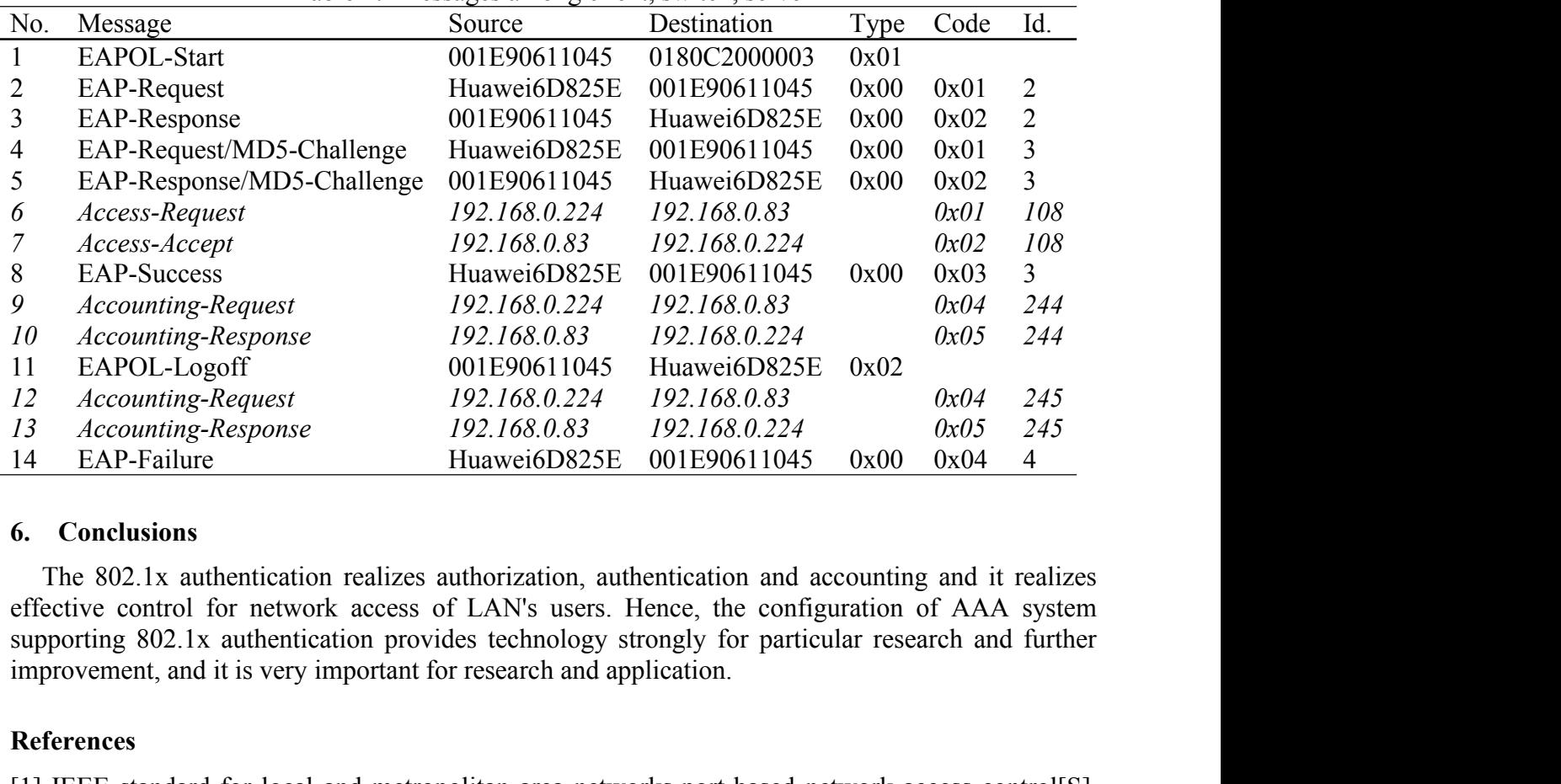

[1] EAPOL-Logott 001E9061043525E 0x02<br>
16 Accounting-Response 192.168.0.224 192.168.0.224 0x05 245<br>
16 EAP-Failure Huawei6D825E 001E90611045 0x00 0x04 4<br>
16 EAP-Failure Huawei6D825E 001E90611045 0x00 0x04 4<br>
6. Conclusion Fractional Scheme States and Methodical Scheme States and Accounting-Response<br>
13 Accounting-Response 192.168.0.83 192.168.0<br>
14 EAP-Failure Huawei6D825E 001E906<br>
14 EAP-Failure Huawei6D825E 001E906<br>
6. Conclusions<br>
The 80 [22] Blunk L, J Vollbrecht. PPP Extensible Authentication protocol(EAP)[S]. IETF RFC2284.<br>
[23] Chiomita, Alexandra Apple Authentication provides of LAN's users. Hence, the configuration of AAA system<br>
effective control fo 6. Conclusions<br>
The 802.1x authentication realizes authorization, authentication and accounting and it realizes<br>
effective control for network access of LAN's users. Hence, the configuration of AAA system<br>
supporting 802. 6. Conclusions<br>
The 802.1x authentication realizes authorization, authentication and accounting and it reaffective control for network access of LAN's users. Hence, the configuration of AAA sy<br>
supporting 802.1x authentica The 802.1x authentication realizes authorization, authentication and accounting and it realizes<br>effective control for network access of LAN's users. Hence, the configuration of AAA system<br>supporting 802.1x authentication p

## **References**

Exercive Control of network access of Exhibits. The Control of NATA system<br>supporting 802.1x authentication provides technology strongly for particular research and further<br>improvement, and it is very important for researc Supportung 602.1 A duristication provides definitions and application.<br> **References**<br>
[1] IEEE standard for local and metropolitan area networks-port-based network access control[S].<br>
IEEE Std, 802.1x, 2001.<br>
[2] Blunk L, References<br>
[1] IEEE standard for local and metropolitan area networks-port-based network acces<br>
IEEE Std, 802.1x, 2001.<br>
[2] Blunk L, J Vollbrecht. PPP Extensible Authentication Protocol(EAP)[S]. IETF RFC<br>
[3] Chiornita,